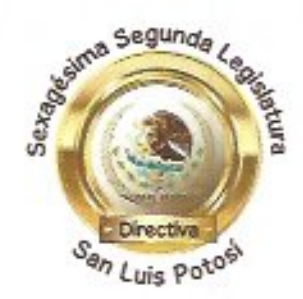

exhorto 4479 mayo 14, 2020

Organismo Operador Paramunicipal Descentralizado de Agua Potable, Alcantarillado Saneamiento de Ciudad Fernández, S.L.P. Director General Ciudadano José Gustavo Jasso Navarro. Presente.

Notifico que el Honorable Congreso del Estado en Sesión Ordinaria de la data, aprobó exhortar a los titulares, de la Comisión Estatal del Agua; y de los organismos operadores descentralizados del agua en la Entidad, instalar y administrar lavamanos públicos portátiles durante contingencia del COVID-19, cercanos a lugares de mayor afluencia de actividades esenciales.

Se anexa certificación del punto de acuerdo atinente.

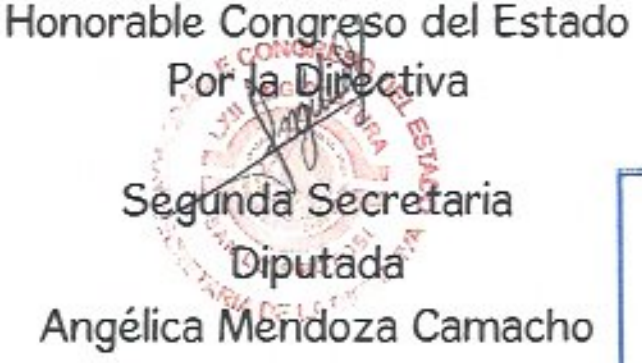

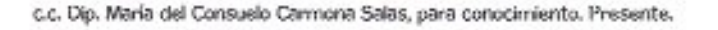

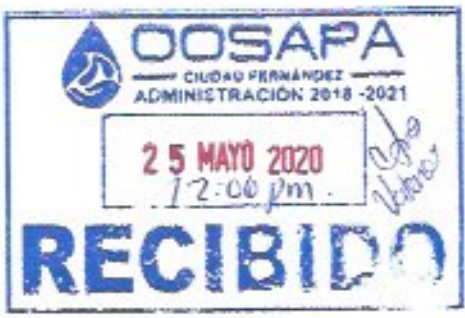

"2020, año de la cultura para la erradicación del trabajo infantil"

CGSP-8.5-11-00-01 REV 02

JPCL/ylm

# SIN TEXTO

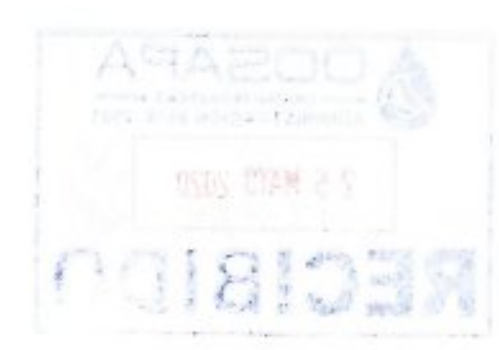

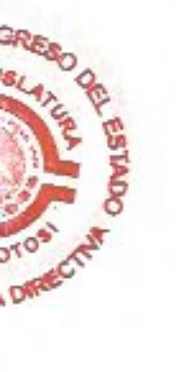

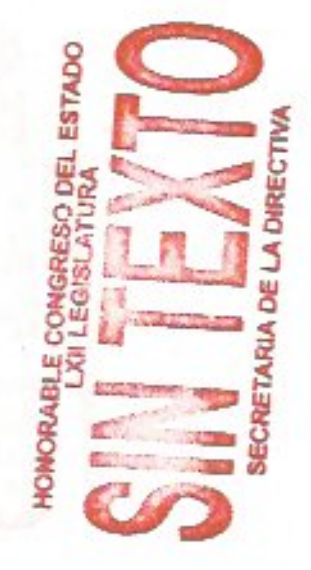

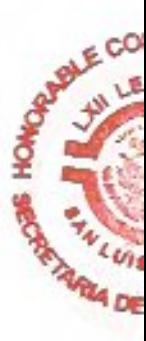

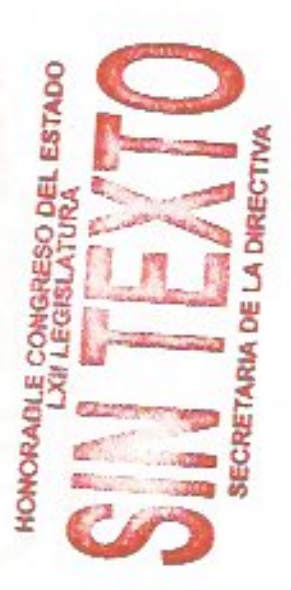

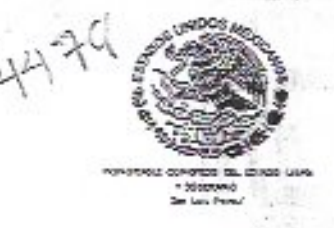

LADING

"2020, Año de la cultura para la servicio DECC728 i erradicación del trabajo Infantil".

> reso del estado ೧೭೦೭-೦೦

CC. DIPUTADOS SECRETARIOS DE LA LXII LEGISLATURA DEL H. CONGRESO DEL ESTADO DE SAN LUIS POTOSÍ. **PRESENTES** 

Con fundamento en el artículo 61 de la Constitución Política del Estado Libre y Soberano de San Luis Potosí; artículo 132 de la Ley Orgánica del Poder Legislativo del Estado de San Luis Potosí; 72, 73, y 74 del Reglamento Interno del Congreso del Estado de San Luis Potosí, MARÍA DEL CONSUELO CARMONA SALAS diputada de la Sexagésima Segunda Legislatura y miembro parlamentario del partido MORENA, me permito presentar a consideración de esta honorable asamblea Punto de Acuerdo de obvia y urgente resolución, a fin de exhortar al titular de la Comisión Estatal del Agua y a los titulares de los Organismos Operadores Descentralizados del Agua (paramunicipal o intermunicipal), bajo los siguientes:

#### **ANTECEDENTES**

Con las manos lo tocamos todo, convirtiéndose en un agente de transmisión de primer orden.

Por este motivo, ante el brate del COVID-19 a nivel mundial, la Organización Mundial de la Salud (OMS) emitió una serie de medidas preventivas para evitar la propagación de esta pandemia y una de las principales recomendaciones a seguir es el lavarse las manos constantemente.

El correcto lavado de marios es efectivo y se recomienda hacerlo con agua y jabón o bien desinfectantes a base de alcohol, que en este caso es el uso del gei antibacterial.

De esta manera, las manos estarán completamente libres de cualquier bactería o virus que puede ingresar a tu organismo.

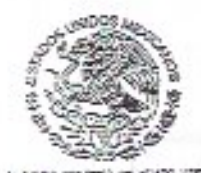

"2020, Año de la cultura para la erradicación del trabajo infantil".

Además, otra recomendación sumamente relevante es evitar tocarse la cara ya que esto puede evitar que el coronavirus entre al organismo. De esta manera, el lavado de manos frecuente y correctamente se convierte en algo vital para evitar el contagio del coronavirus que ha afectado a todo el mundo.

#### **JUSTIFICACIÓN**

Derivado a que San Luis Potosí, acumula hasta el sábado 9 de mayo, 271 casos de coronavirus, asimismo que se reporto un nuevo deceso, por lo que la cifra sube a 16 fallecimientos.

Que de los 271 confirmados, en algún momento han estado o están hospitalizados, en porcentaje representa el 18 por ciento, un 82 por ciento de los positivos han llevado la enfermedad de manera ambulatoria.

En cuanto a las camas ocupadas en los hospitales COVID, ya son 48 por ciento ocupadas, un 10 por ciento aproximadamente, igualmente ocurre con las camas de la terapia intensiva.

Por lo que, se concluye ya hay una transmisión generalizada en el Estado, y son 24 municípios los afectados por al menos un caso de coronavirus todo ello conforme a información y cifras dadas a conocer por la titular de Servicios de Salud del Estado, mediante conferencia de prensa.

Es que se debiera dar alcance a la población potosina del paso más básico consistente en el lavado de manos.

Dado que lavarse las manos con jabón es una de las cosas más baratas y efectivas que se puede hacer para protegerse y proteger a otros contra el coronavirus, así como de muchas otras enfermedades infecciosas.

"2020, Año de la cultura para la erradicación del trabajo infantil".

### CONCLUSIÓN

En razón de lo anteriormente expuesto, resulta conveniente que la Comisión Estatal del Agua y los organismos operadores descentralizados del agua (paramunicipal o intermunicipal), se enfoquen en proporcionar a las y los potosinos la instalación y administración de lavamanos públicos portátiles durante la contingencia del COVID-19 cercanos a los lugares de mayor afluencia cuyas actividades califiquen de esenciales, ya que al facilitar el lavado de manos se estará coadyuvando a disminuir el contagio y propagación del coronavirus.

#### PUNTO ACUERDO

ÚNICO. La LXII Legislatura del Honorable Congreso del Estado de San Luis Potosí, emite el presente exhorto al titular de la Comisión Estatal del Agua y a los titulares de los Organismos Operadores Descentralizados del Agua (paramunicipal o intermunicipal) a fin de que lleven a cabo la instalación y administración de lavamanos públicos portátiles durante la contingencia del COVID-19 cercanos a los lugares de mayor afluencia cuyas actividades califiquen de esenciales, ya que al facilitar el lavado de manos se estará coadyuvando a disminuir el contagio y propagación del coronavirus. Notifiquese.

 $\frac{1}{2}$   $\frac{1}{2}$   $\frac{1}{2}$   $\frac{1}{2}$   $\frac{1}{2}$ 

MARÍA DEL CONSUELO CARMONA SALAS San Luis Potosí, S.L.P., a 11 de mayo de 2020

ADMINISTRATION OF B. 21

 $-6^{3}$ 

- 00007281

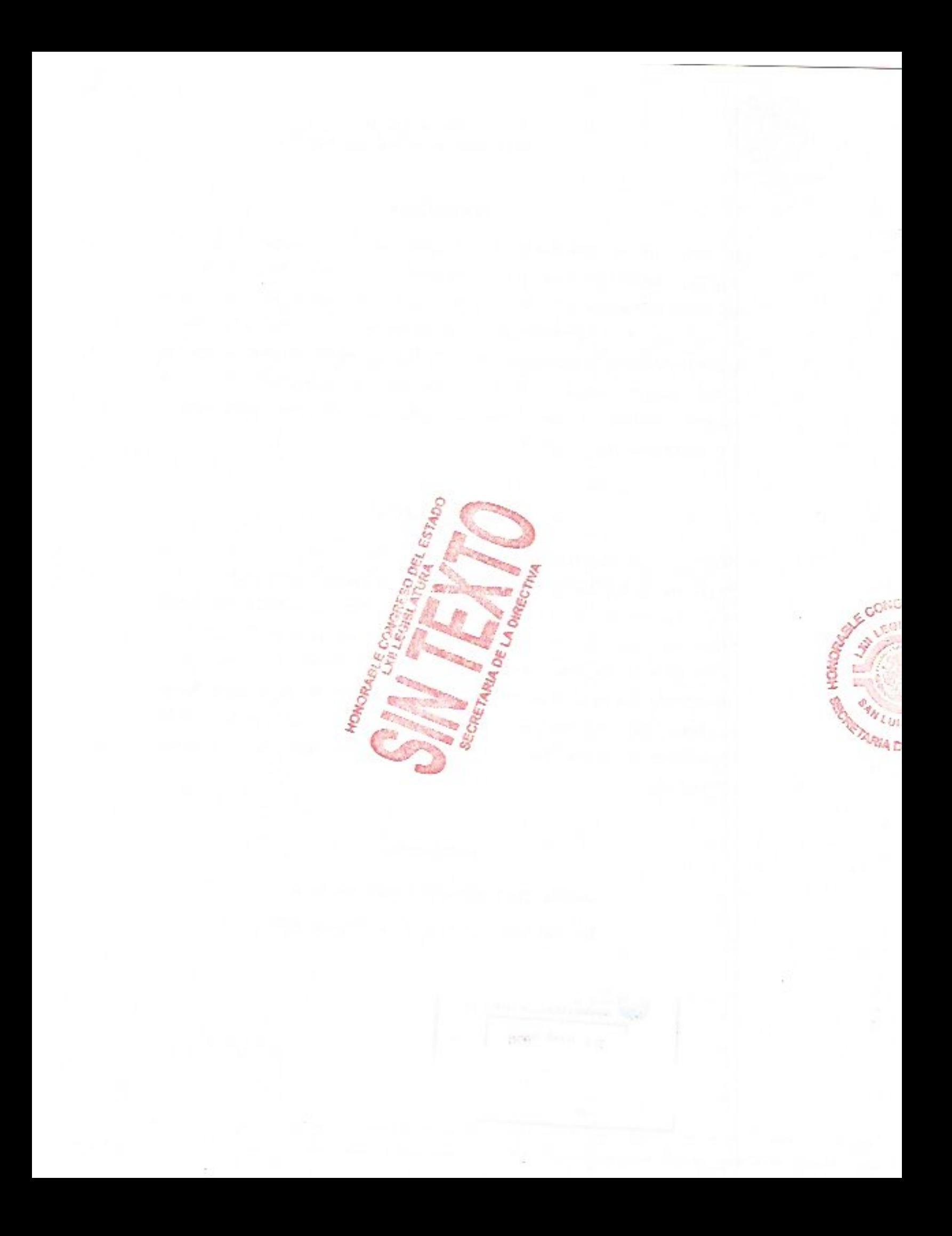

#### Ordinaria

mayo 14, 2020 Asunto: Que promueve exhortar a los titulares, de la Comisión Estatal del Agua; y de los organismos operadores descentralizados del agua en la Entidad, instalar y administrar lavamanos públicos portátiles durante contingencia del COVID-19, cercanos a lugares de mayor afluencia de actividades esenciales

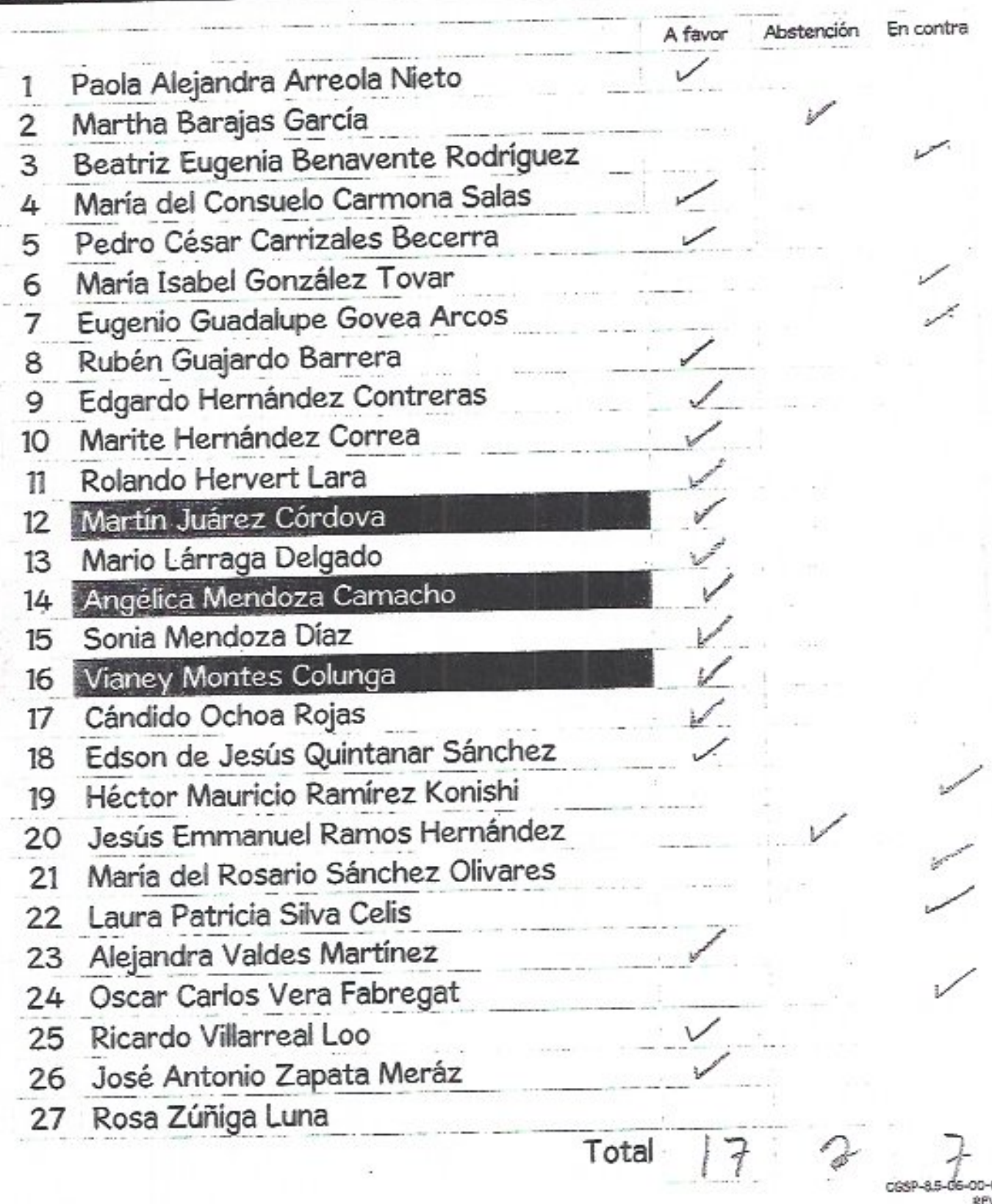

## SIN TEXTO

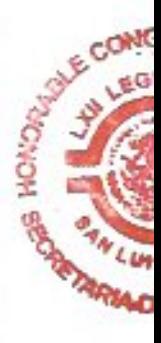

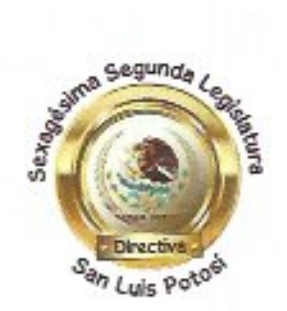

Diputada Angélica Mendoza Camacho, Segunda Secretaria de la Directiva del Honorable Congreso Constitucional del Estado Libre y Soberano de San Luis Potosí, con fundamento en, el inciso b) de la fracción III del artículo 71, de la Ley Orgánica del Poder Legislativo de San Luis Potosí; y fracción XIII del artículo 14, del Reglamento para el Gobierno Interior del Congreso del Estado-----

### Certifico

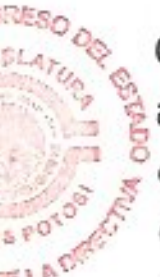

Que esta copia fotostática que consta de tres fojas útiles, por anverso y reverso, es reproducción fiel y exacta de su original que tuve a la vista, cotejé y concuerda; corresponde a expediente de Sesión Ordinaria del catorce de mayo del dos mil veinte; por lo que firmo y sello esta certificación en la sede del Poder Legislativo del Estado de San Luis Potosí, el mismo día de la fecha; se expide para notificar al ciudadano José Gustavo Jasso Navarro, director general del organismo operador paramunicipal descentralizado de agua potable, alcantarillado y saneamiento de Ciudad Fernández, S.L.P. Doy Fe .----------

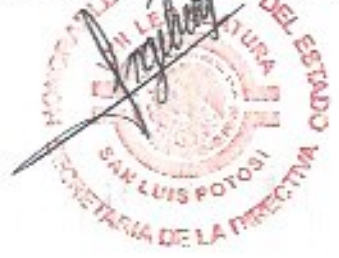

"2020, año de la cultura para la erradicación del trabajo infantil"

CGSP-8.5-12-00-01 REV 02

JPCL/ylm

## SIN TEXTO

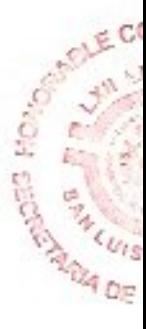

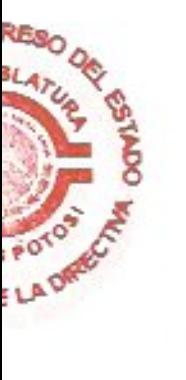

**HONORABLE CONGRESO DEL ESTADO SECRETARIA DE LA DIRECTIVA** Ę

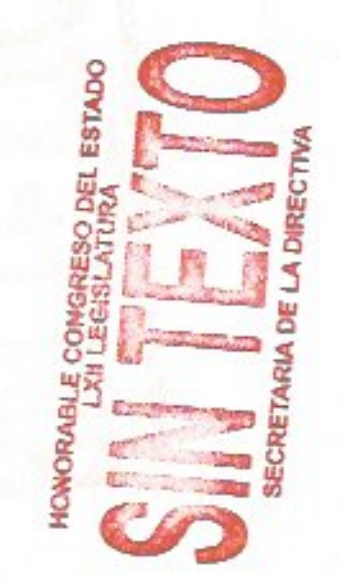

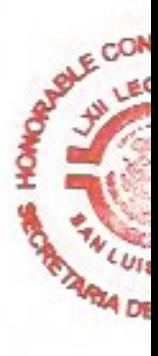

ś